# **Baze podataka – V5**

### **Kreiranje pogleda:**

Kako bi pregled podataka u spojenim tabelama bio bio laksi, u sql kodu postoji mogućnost kreiranja fiktivne tabele koja će sadržati sve zadate podatke, ali neće zauzimati prostor na serveru. Korišćenjem naredbe CREATE VIEW ime\_pogleda AS i potom korišćenja klasične naredbe SELECT u stablu sheme se kreira nova tabela koja sadrži sve podatke obuhvaćene naredbom select, a nalazi se u podkartici Views označene sheme, sa imenom koje mu je definisano u naredbi. Svi podaci koji se nalaze u određenom pogledu su u direktnoj vezi sa podacima tabela iz kojih su uzeti i pri izmeni podataka u tabelama, takođe se i podaci u pogledima menjaju automatski. Primer kreiranja pogleda se izvršava naredbom:

#### CREATE VIEW Dugacki\_vozovi AS

SELECT Recno, masa\_kg\_, broj\_kola, sifra\_tereta FROM tranzit WHERE broj\_kola >= 10 ;

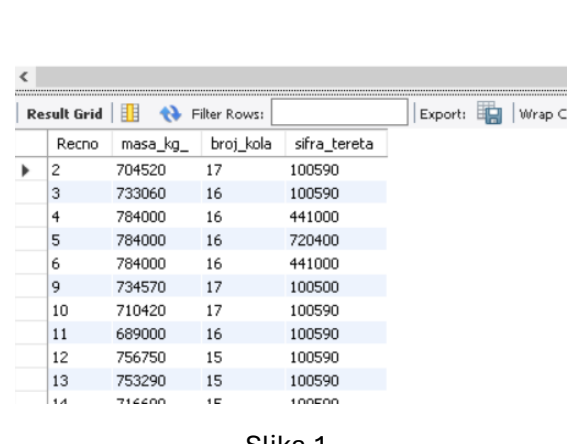

1 • SELECT \* FROM vezbe 23 24.dugacki vozovi;

Slika 1.

Pogled se može izmeniti naredbom CREATE OR REPLACE VIEW ime\_pogleda AS ili se mogu obrisati naredbom DROP VIEW. Pogledi se najčešće koriste pri obradi podataka u spojenim tabela, kako bi se sintaksa koda značajno uprostila.

#### **Naredba HAVING:**

Pri radu sa agregatnim funkcijama (SUM, COUNT, AVG..) ako je potrebno dodatno filtriranje podataka, a uslov za to se odnosi na kolonu dobijenom agregacijom, ne može se koristiti naredba WHERE već je neophodno nakon segmenta GROUP BY staviti naredbu HAVING i u njoj definisati novi uslov. Primer koda je:

SELECT SUM(prihod) AS Ukupni\_prihod, vrsta\_transporta FROM tranzit GROUP BY vrsta\_transporta

HAVING SUM(prihod) > 45000;

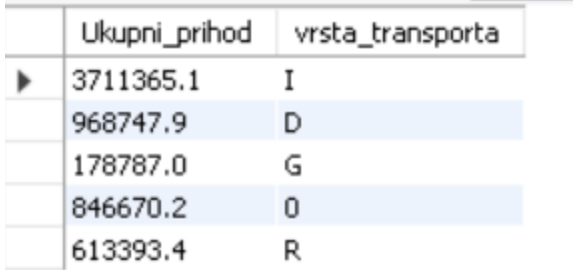

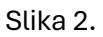

## **Naredba EXIST:**

U slučaju kada je potrebno izlistati upise iz jedne tabele koji ispunjavaju uslov iz druge, povezane, tabele, umesto izvršavanja u nekoliko koraka, postupak je moguće izvršiti atributom EXISTS u naredbi WHERE. Primer koda je:

SELECT Naziv FROM Sifrerobe WHERE EXISTS (SELECT sum(masa\_kg\_) FROM tranzit WHERE tranzit.sifra\_tereta = sifrerobe.sifra group by sifra\_tereta HAVING SUM(masa\_kg\_) > 90000);

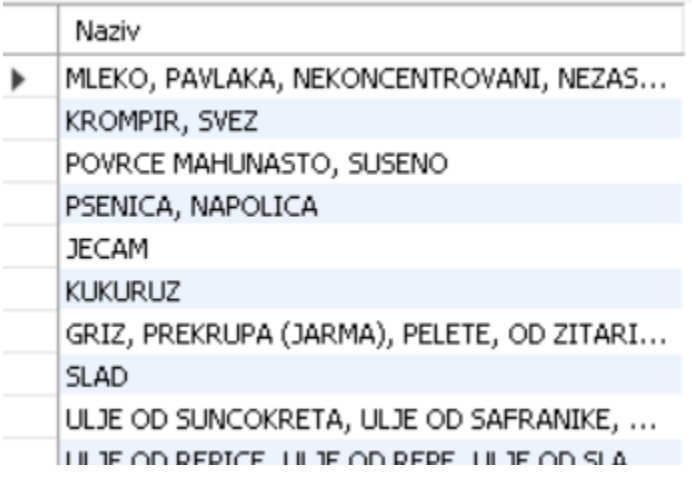

Slika 3.

#### **Naredba UNION:**

Za razliku od naredbe JOIN koja u zavisnosti on varijante spaja upise iz dve tabele i zadržavajući kolone, naredba UNION uzima sve upise iz jedne i druge tabele i postalja ih u istu kolonu. Ako se određeni podatak ponavlja, u spojenoj tabeli se upisuje samo jednom. Primer primene ove naredbe može biti kreiranje imenika svih kupaca i dobavljača iz zasebnih tabela:

SELECT Name, Phone\_number FROM Customers UNION SELECT Name, Phone\_ number FROM Suppliers ORDER BY Name;

Treba voditi računa o tipu podataka u kolonama, kao i o redosledu pisanja, kako ne bi došlo do pogrečnog spajanja.